# **ТЕСТОВІ ЗАВДАННЯ**

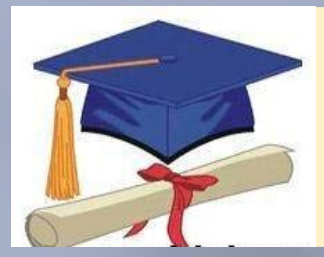

# БЕЗПЕЧНА КРАЇНА ОН-ЛЯНДІЯ

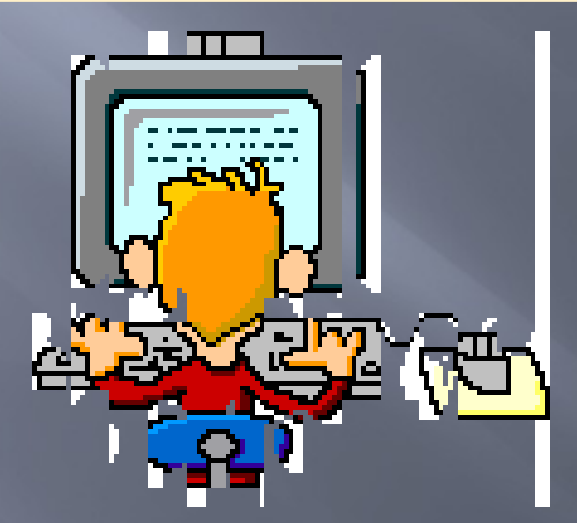

**Розпочати тестування**

Автор: Саламаха <u>О.М. ЗОЩ I-IIIст</u>. №2м.Борщева

## **Результат тестування:**

Вiрно: 0 Помилки: 6 Оцiнка: 3

Час: 0 мин. 17 сек. **вихід**

**виправити**

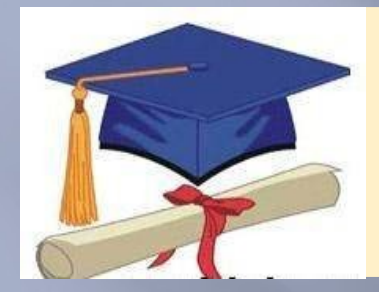

## Який з елементів не впливає на спілкування в Інтернеті?

## Ввічливість

## Стать

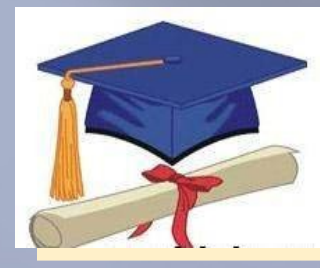

# **Чого в Інтернеті робити не можна?**

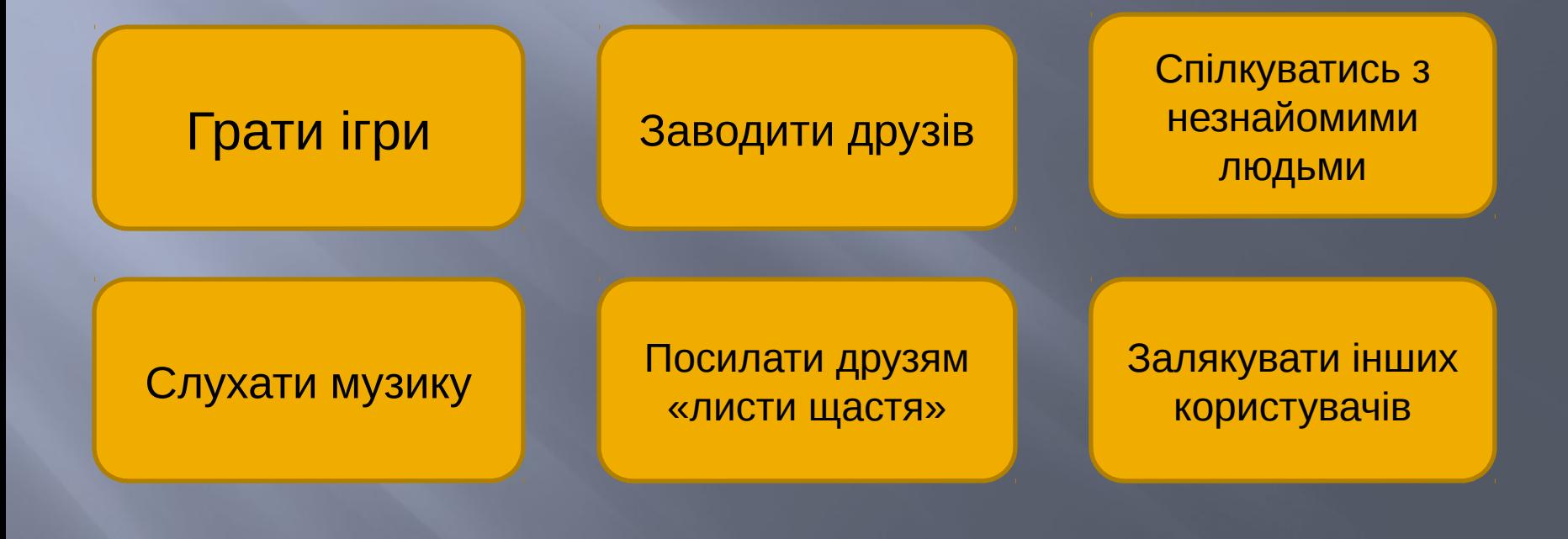

виправити **Відповідь готова!** 

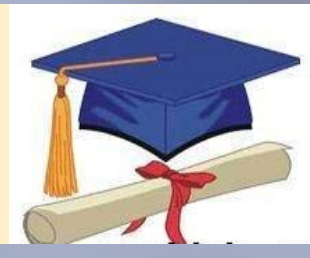

## **Що, на твою думку, може бути спамом?**

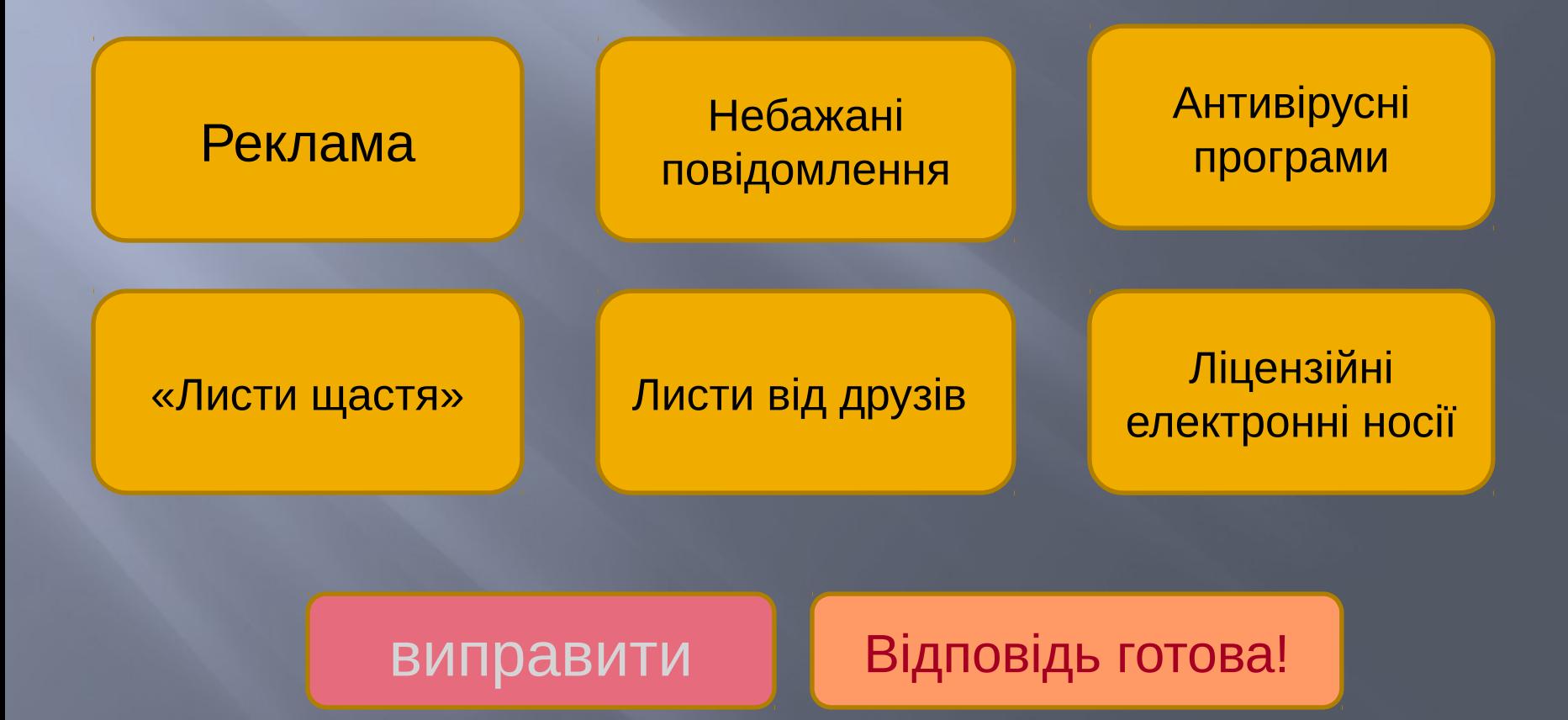

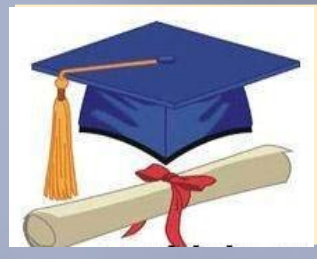

## **Ти одержав дивного листа, які твої дії?**

#### Розповім батькам

### Перешлю друзям

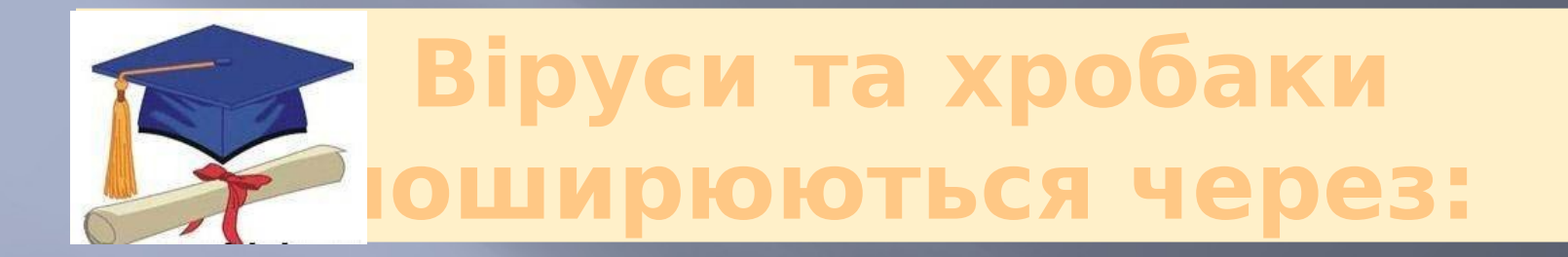

#### Електронну пошту

#### Антивірусні програми

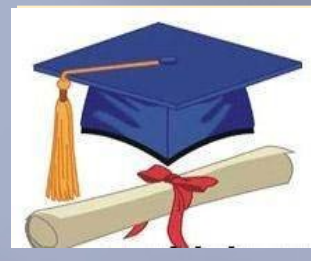

**Щоб забезпечити свою безпеку в Інтернеті ти маєш пам'ятати:**

## Вибери правильне твердження

Що не всі люди щирі з тобою і не вся інформація правдива

не тримати свій пароль в секреті